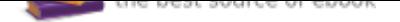

The book was found

# **Hands-On Start To Wolfram Mathematica: And Programming With The Wolfram Language**

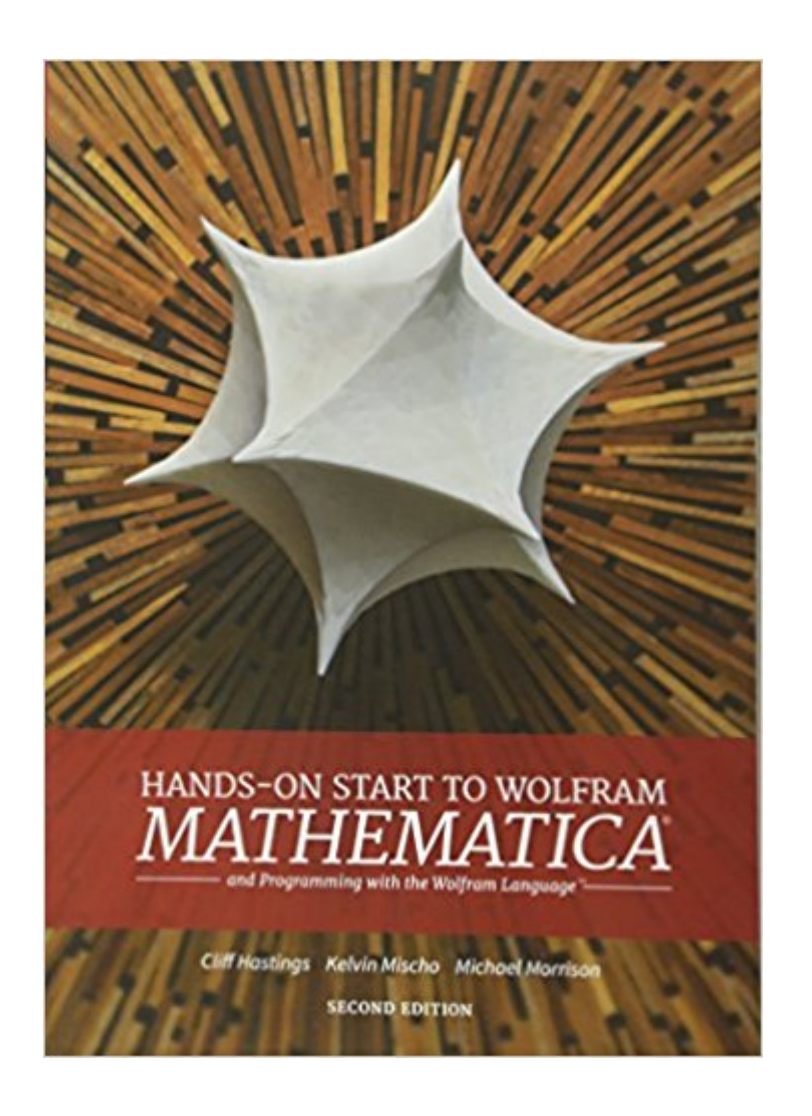

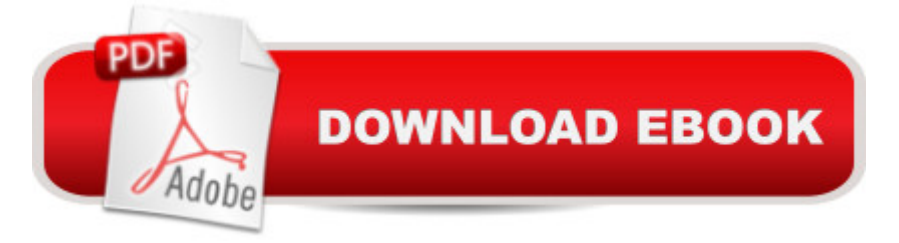

## **Synopsis**

For more than 25 years, Mathematica has been the principal computation environment for millions of innovators, educators, students, and others around the world. This book is an introduction to Mathematica. The goal is to provide a hands-on experience introducing the breadth of Mathematica with a focus on ease of use. Readers get detailed instruction with examples for interactive learning and end-of-chapter exercises. Each chapter also contains authors' tips from their combined 50+ years of Mathematica use.

## **Book Information**

Paperback: 484 pages Publisher: Wolfram Media; 2nd. edition (December 25, 2016) Language: English ISBN-10: 1579550126 ISBN-13: 978-1579550127 Product Dimensions: 7 x 1.1 x 9.9 inches Shipping Weight: 2.5 pounds (View shipping rates and policies) Average Customer Review: 4.4 out of 5 stars 46 customer reviews Best Sellers Rank: #88,324 in Books (See Top 100 in Books) #43 in A A Books > Science & Math > Mathematics > Pure Mathematics > Discrete Mathematics #85 in A A Books > Computers & Technology > Software > Mathematical & Statistical #463 in $\tilde{A}$  A Books > Textbooks > Computer Science > Programming Languages

#### **Customer Reviews**

This book is a much-needed complement to existing support material for Mathematica in particular, and Wolfram technologies in general. It puts to rest, once and for all, the frequently heard claim that Mathematica is difficult and not accessible to the school and college levels of our computational universe. --FRED SZABO: Concordia University in Montreal, author of Actuaries' Survival GuideMathematica has had a transformative effect on my teaching and on student learning in all of my classes, from my lowest-level high-school honors chemistry classes to my most advanced classes in computational chemistry, computational medicinal chemistry and scientific programming. --ROBERT GOTWALS: North Carolina School of Science and Mathematics

Cliff Hastings has been at Wolfram Research since 1997. After graduating summa cum laude with a bachelor s degree in mathematics from Monmouth College, he joined Wolfram as an evangelist

aboard the MathMobile, traveling the country training people to use Mathematica. As the author of the original Hands-on Start to Mathematica video series, his passion has always been helping people get started with Mathematica.Kelvin Mischo is a Certified Mathematica Trainer and works at Wolfram Research overseeing strategic relationships with academic organizations in North America. After learning Mathematica as a student at the University of Illinois, Kelvin joined Wolfram in 1998 to work with high schools on the integration of Mathematica into their courses. Kelvin has given hundreds of technical seminars and trainings on Mathematica to high schools, two-year colleges, and universities.Michael Morrison joined Wolfram Research in 2005 after completing a bachelor s degree in computer science and mathematics from Illinois Wesleyan University and a master s degree in mathematics from Illinois State University. While at Wolfram, Michael held a variety of positions, ranging from the technical education of internal staff to using Mathematica for data analysis and reporting initiatives. Michael is currently employed at Illinois Wesleyan University, where he oversees research and analytics for the Advancement Office.

it's excellent. it's the best textbook about Mathematica I have ever read. And I am a Mathematica user since Version 1. That is more than 25 years. And even after writing a lot of programs, packages and personal functions, I still find it useful for me. Imagine the usefulness for a beginner..In all these long 25 years I purchased a good number of texts about Mathematica, in addition to all the manuals Wolfram published till version 5.,including Reference Guides.Books written by Gray, Glynn, Ruskeepaa,, Maeder, Blachman, Trott, Wellin, Shaw, Tigg, all excellent books, but, in my opinion, not written with the new users in their mind. Let me ask you. Do you tried ever to read a Dictionary?. Your answer will most probably be : NO. You don't read dictionaries. You open them only when you need them.. That's the case with the majority of these texts. You open them when you need to learn how to deal with a command you are interested in when writing your code. These books try to be exhaustive, but it is impossible to be exhaustive with a system like Mathematica.This Hands-on-Start to Wolfram Mathematica is the first book about Mathematica I really enjoyed reading, and not opening it only to learn a specified command. New users will surely enjoy reading it and in the meanwhile learn a lot, without being intimidated by the complexities of Mathematica. For me, the most impressive achievement of the authors is the user friendly way they wrote this book, due surely to their profound interest to help the readers understand how to use Mathematica. Of course the book do not try to be exhaustive. It would be impossible.trying to be.exhaustive and at the same time be a book that teach how to start using Mathematica. I hope the authors will continue with their efforts to teachnew users, and also not so new ones. how to take the

best Mathematica has to offer..

After going through the first hundred pages, I felt obliged to write a review to advise anyone new to Mathematica to buy this book. I have been through several other books which have been useful, but this book covers many critically important topics that are not covered elsewhere. Other books focus on using the Mathematica language for input and leaves you trying to memorize commands and how they are used. But by using free form input, autocompletion, command templates, suggestion bars, learning how to work with units, etc, you will accelerate your ability to solve problems. In addition I've not seen word processing and typesetting explained elsewhere. I've only glanced through the rest of the book, but it equally informative.By the way, the unique code is on the inside of the back cover.

Wolfram's Hand-On Start to Wolfram Mathematica is a much needed introduction to Mathematica 10. It's been a good long time since Wolfram published a manual to its computational masterpiece so this certainly helps a lot. This is a workbook that hobbyists and professionals can learn the basics of Mathematica. Mathematica is a huge program with nearly 5,000 functions. The last time Wolfram produced a hard copy manual was Mathematica Book, Fifth Edition. With 1464 pages it went over all the functions of the for the Mathematica 5.0 and came out in 2003. It was truly an math encyclopedia. It was also quite well written and an excellent textbook. In the intervening twelve years the number of functions has more than doubled. So a manual like the Mathematica Book would be a true encyclopedia with over five thousand pages. So, the manual is now part of the extensive help menu along with a library of pdf books. Some of us would still prefer a paper edition. This fills that need.The text is divided into two parts, the first part goes over the basics of mathematica. How to use the program. The Wolfram language conventions. How to use the word processor function, graphs, and how to create demostrations. The second part is a closer examination of various concepts in depth. Such as algebraic manipulation, calculus, export and import of data. Since Mathematica keeps everything and only makes additions to the big program, users of older editions of Mathematica can still find a lot of good information. The text is clear with wide margins, the authors used color effectively, and pointed the Mathematica user to resources contained online and in the program itself. This is a must have book for any Mathematica user. I recommend it highly.

Often uses complex examples when supposedly explaining simple concepts. Good about showing

Occasionally uses features from earlier versions of Mathematica that are no longer supported (or no longer needed) in current versions. Left me feeling like I might understand what a command would do, but having little idea why anyone would want to do it. Still, this book is better than Wolfram's own new book. But you will learn more, more quickly, from Schaums Outline of Mathematica.

There is no glossary or index in the back of the book. Chapter's cover concepts and programs, but I don't understand why they would leave out an index. I'd also think they would just have an appendix for the functions they go over in the book, but that isn't there either.

Detailed description on Mathematica commands and the Wolfram language. I learned a lot from the authors and personally had some communications with one of the authors. He is very kind and answered my question and that is why I hope to read his book. Although some topics are not contained in the book, for example, how to submit the program to computation center using parallel computation and how to put the program written in Wolfram language in a C software, the book is still a very good textbook.

I was stymied trying to use Mathematica 9 with just the materials in the help within the appication. I had used a much earlier version, but the syntax had changed substantially since then. As I dig into this book, my ability to use v9 is improving greatly.

My first book about Mathematica. I am impressed about what is available in the software. The book is easy to follow.

#### Download to continue reading...

Hands-On Start to Wolfram Mathematica: And Programming with the Wolfram Language C++: The [Ultimate Crash Course to Le](http://privateebooks.com/en-us/read-book/DBRxG/hands-on-start-to-wolfram-mathematica-and-programming-with-the-wolfram-language.pdf?r=Epfwo859PHPSPodPzfWV6%2Bt8SjGIb56M735wOrz7kDc%3D)arning the Basics of C++ (C programming, C++ in easy steps, C++ programming, Start coding today) (CSS,C Programming, ... Programming,PHP, Coding, Java Book 1) Python Programming: Python Programming for Beginners, Python Programming for Intermediates, Python Programming for Advanced Python Programming: The Complete Step By Step Guide to Master Python Programming and Start Coding Today! (Computer Programming Book 4) PYTHON: LEARN PYTHON in A Day and MASTER IT WELL. The Only Essential Book You Need To Start Programming in Python Now. Hands On Challenges INCLUDED! (Programming for Beginners, Python) C++ and Python Programming: 2 Manuscript Bundle: Introductory Beginners

Bundle Manuscript. Introductory Beginners Guide to Learn C++ Programming and Python Programming PHP: MySQL Programming, Learn Coding Fast! (With 100 Tests & Answers for Interview) Crash Course, Quick Start Guide, Tutorial Book with Hands-On Projects in Easy Steps! An Ultimate Beginner's Guide! PYTHON: Python Programming, Learn Coding Fast! (With 100 Tests & Answers for Interview) Crash Course, A Quick Start Tutorial Book with Hands-On Projects. In Easy Steps! An Ultimate Beginner¢â ¬â"¢s Guide! JAVASCRIPT Programming(2 Edition), Learn Coding Fast! (With 100 Tests & Answers) Crash Course, Quick Start Guide, Tutorial Book with Hands-On Projects in Easy Steps! An Ultimate Beginner's Guide! The Complete Software Developer's Career Guide: How to Learn Your Next Programming Language, Ace Your Programming Interview, and Land The Coding Job Of Your Dreams Python: Programming: Your Step By Step Guide To Easily Learn Python in 7 Days (Python for Beginners, Python Programming for Beginners, Learn Python, Python Language) Head First Programming: A learner's guide to programming using the Python language Structural Dynamics of Earthquake Engineering: Theory and Application Using Mathematica and Matlab (Woodhead Publishing Series in Civil and Structural Engineering) Fundamental Finite Element Analysis and Applications: with Mathematica and Matlab Computations A First Course in Scientific Computing: Symbolic, Graphic, and Numeric Modeling Using Maple, Java, Mathematica, and Fortran90 by Rubin H. Landau (2005-05-01) On Formally Undecidable Propositions of Principia Mathematica and Related Systems Computer-Aided Analysis of Electric Machines: A Mathematica Approach Grassmann Algebra Volume 1: Foundations: Exploring extended vector algebra with Mathematica Principia Mathematica - Volume Two

Contact Us

**DMCA** 

Privacy

FAQ & Help